# $5$   $SQL$

## SELECT S

### $5.1$

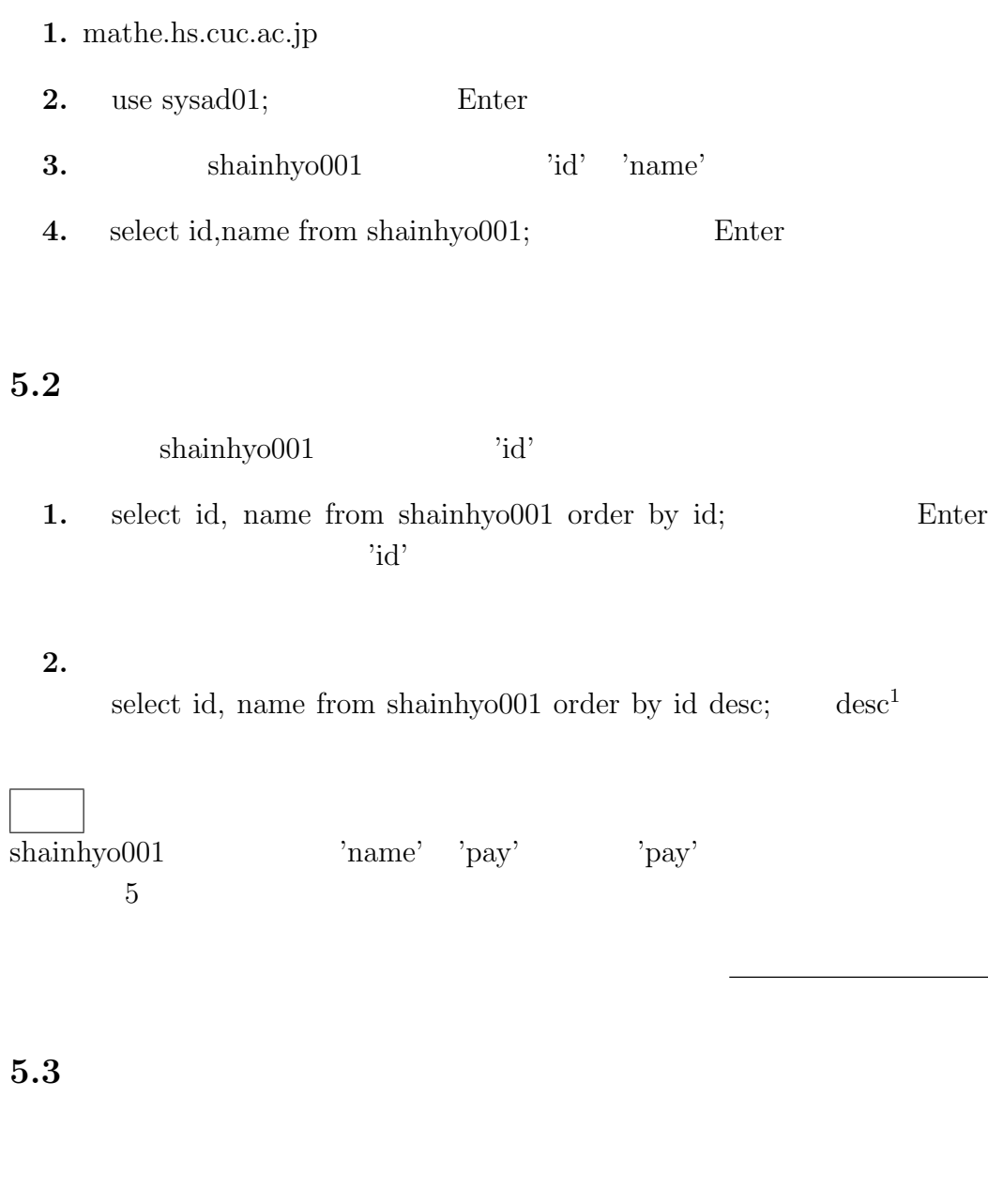

 $2.$ 

1. select \* from shainhyo001,bushohyo001;  $\qquad \qquad$  Enter

 $\overline{\phantom{a}^{1}\text{descend}}$ 

 $5.4$ 

1. select \* from shainhyo001,bushohyo001 where shainhyo001.position code=bushohyo001.position code; Enter

 $2.$ 

 $3.$ 

4. select id, name, position name from shainhyo001, bushohyo001 where shainhyo001.position code=bushohyo001.position code; Enter

 $ID$ 

 $5.5$ 

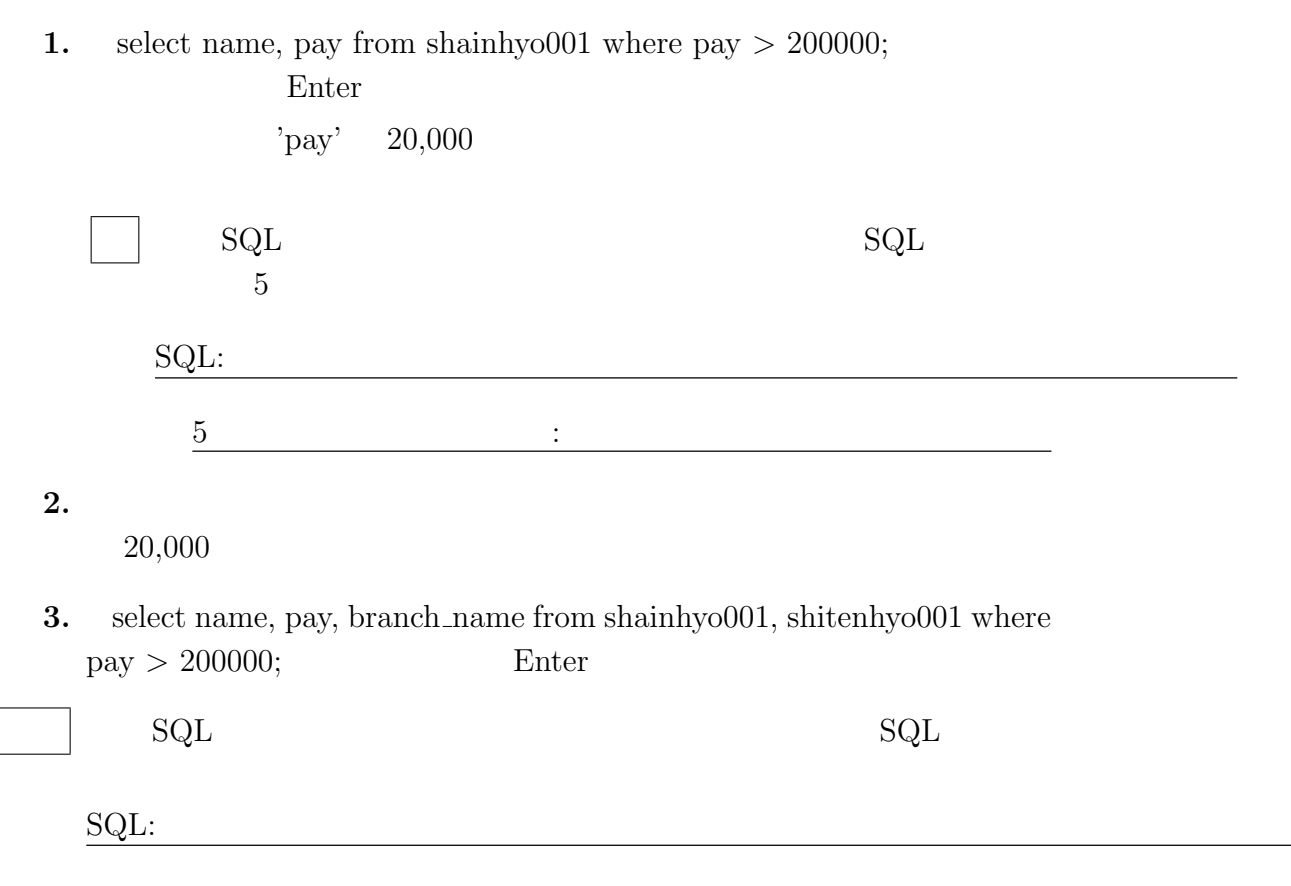

1. select name as '  $\cdot$ , pay as '  $\cdot$  from shainhyo001; Enter

#### $2.$

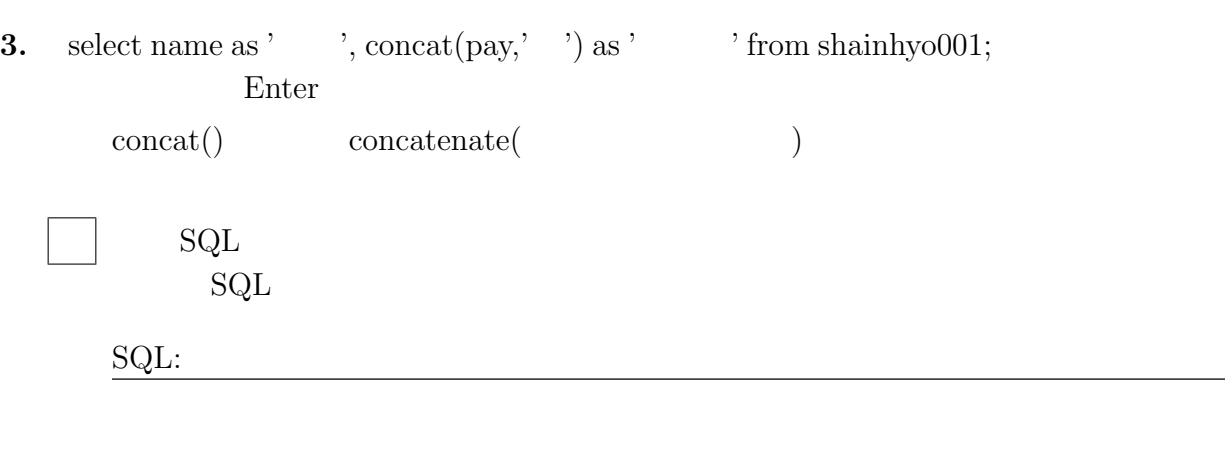

## $5.7$

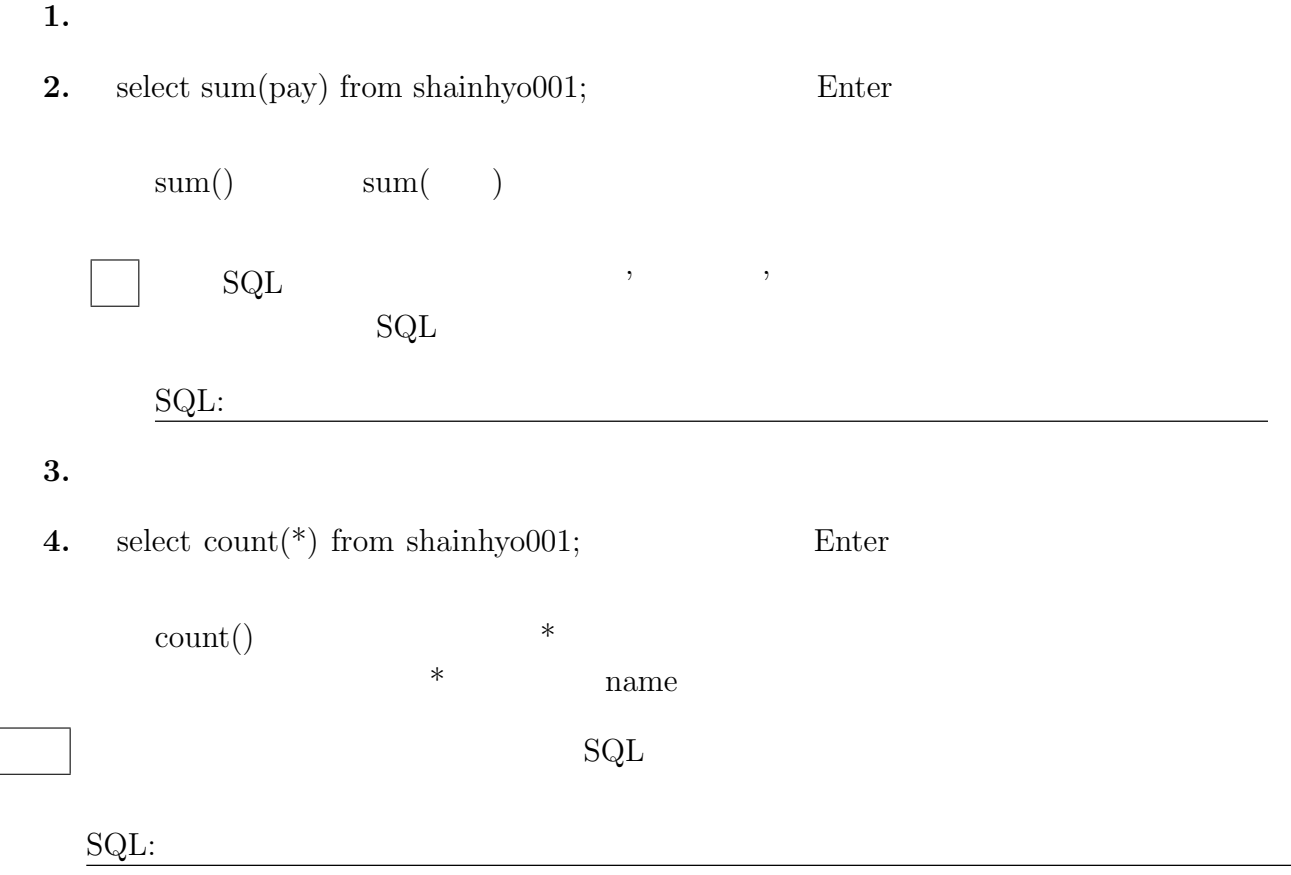